# IntelliPay®

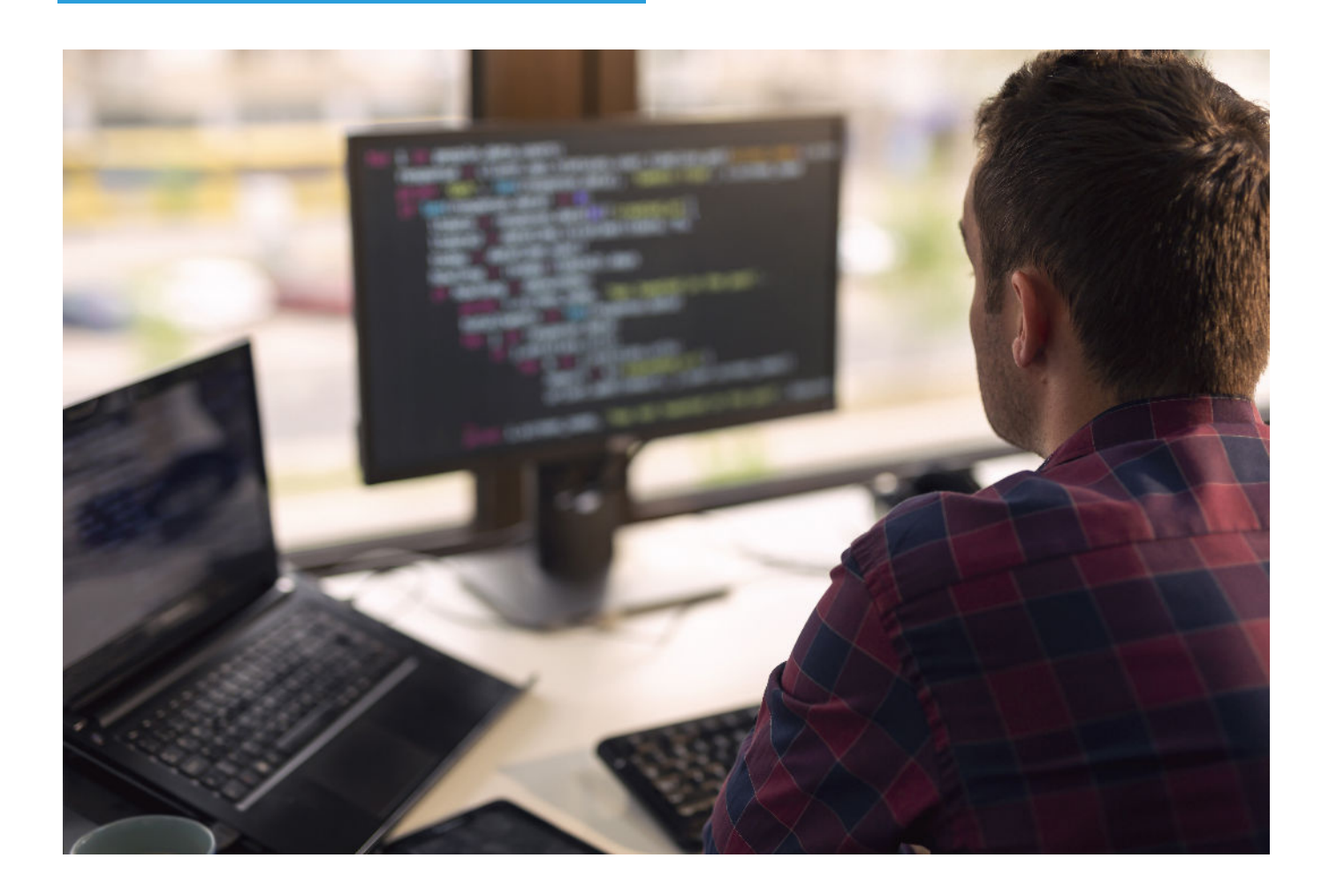

## API Supplemental Documentation

*v2.6 (EMV Payment Method)*

*This document is intended to be a supplement to the official Intellipay API documentation found here: http://intellipay.com/api/*

#### **Method**

### **card\_payment\_simple**

#### **Description**

This method allows you to make EMV enabled payments through the Intellipay APIs

#### **Parameters**

Fields (required to be POSTed):

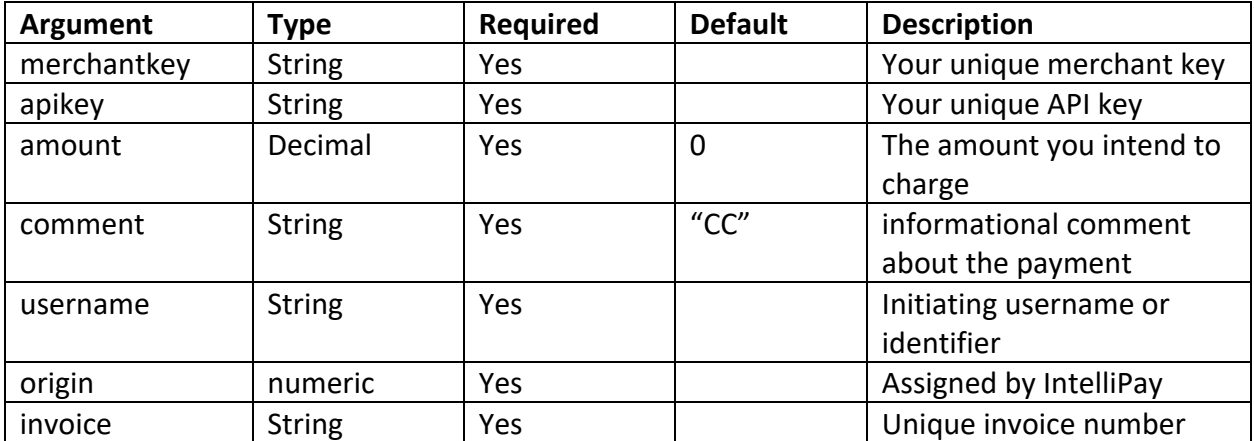

Customer Records:

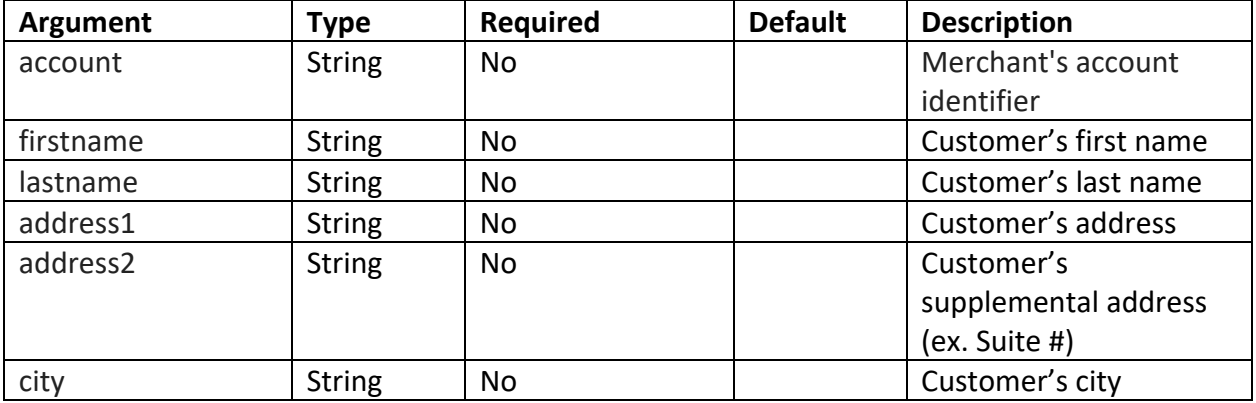

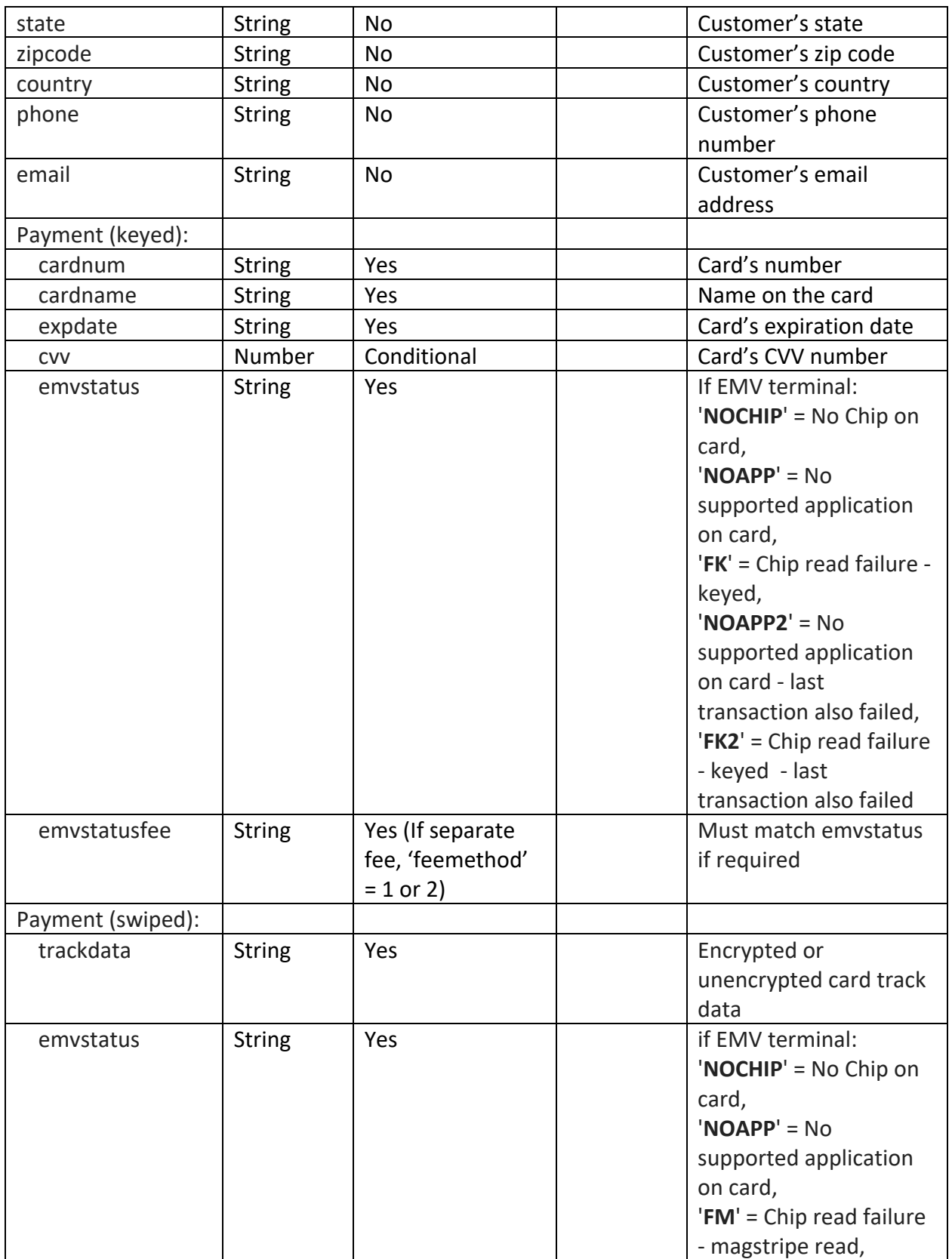

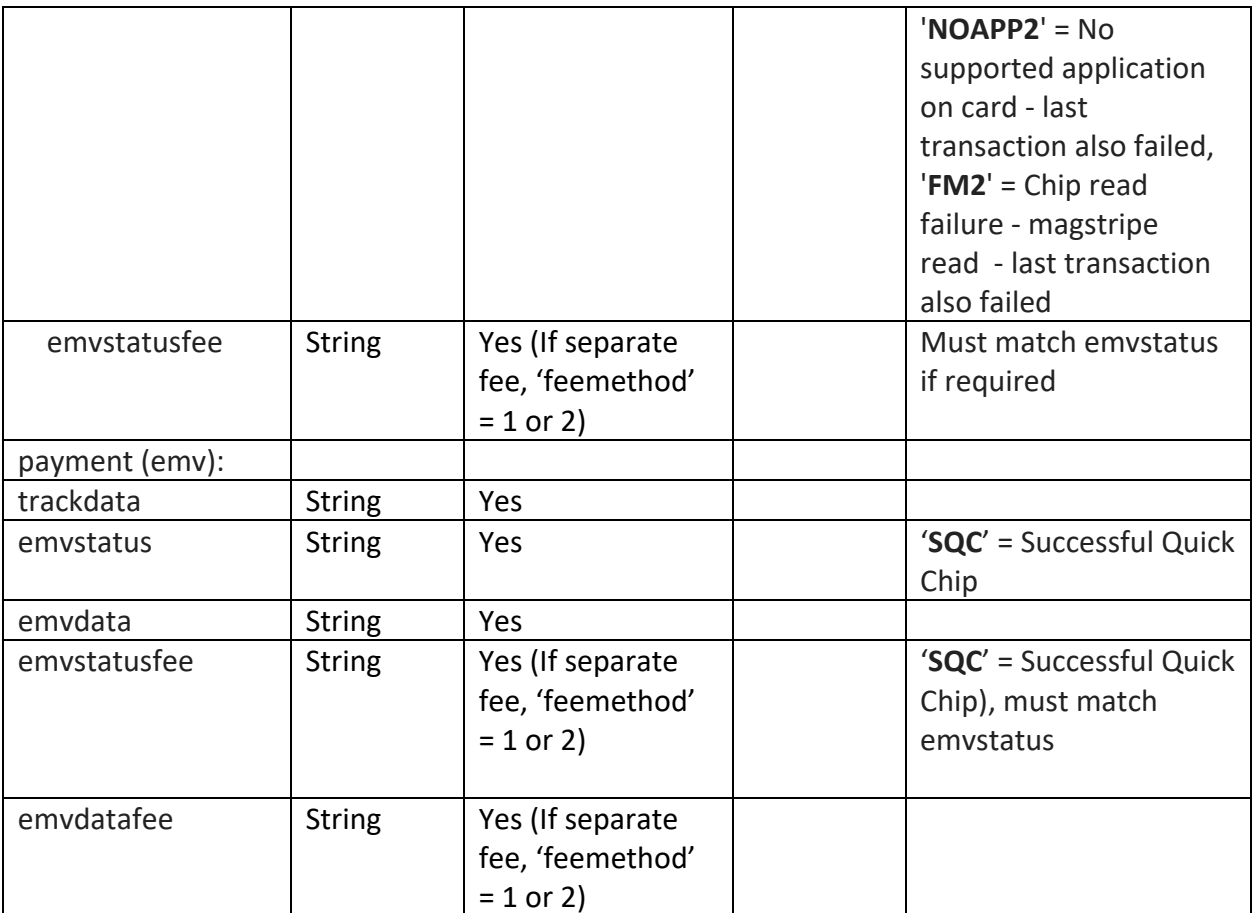

#### **Response examples:**

*It is required that your code ignore returned fields you do not expect. Additional fields may be added from time to time and ignoring unexpected return values ensures that your code will continue to work.*

Positive status values indicate approval.

#### *Decline Sample*

{"status" : -99, "declinereason" : "card\_payment\_simple requires valid credentials", "call" : "card\_payment\_simple"}

#### *Success Sample*

{"status":22160112,"custid":19507398,"paymentid":22160112,"response":"A","authcode":"786 395","declinereason":"Success","avsresult":"","fee":"0.00","amount":"12.34","amountincludesf ee":false,"total":12.34,"receiptelements":"{\"tranref\":\"1840767570312 \",\"authcode\":\"78 6395\",\"tid\":\"\*\*\*\*\*\*706\",\"brandresponsecode\":\"00\",\"cust\_srv\_ph\_num\":\"8005555 555\",\"rcpt\_pg\_ftr\_txt\":\"Thank You\\nPlease Come

Again\",\"rcpt\_currency\":\"USD\",\"emvapplicationid\":\"A0000000041010\",\"responsecode \":\"A\",\"emvatc\":39,\"rcpt\_pay\_mthd\":\"MasterCard\",\"transid\":\"C00

734174\",\"merch\_disp\_nm\":\"GPS CERT EMV MC\",\"rcpt\_input\_mthd\":\"Chip (Contact)\",\"rcpt\_pg\_hdr\_txt\":null,\"rcpt\_tran\_time\":\"Thursday Mar 12 2020 13:35:11 MDT\",\"emvtsi\":\"C800\",\"emvac\":\"EF1BE71650552CB9\",\"rcpt\_trans\_type\":\"Normal **Transaction** 

(Sale)\",\"procresponsecode\":\"000\",\"message\":\"Approved\",\"rcpt\_dba\_addr\":\"1234 Storefront

Ave.\",\"emvapplicationname\":\"MasterCard\",\"receiptrequirements\":\"S\",\"rfnd\_policy\_tx t\":\"<b>No Refunds</b>\\r\\nStore Credit

Only\",\"rcpt\_cardnum\":\"\*\*\*\*\*\*\*\*\*\*\*\*\*0011\",\"labels\":{\"rcpt\_cardnum\":\"Card#\",\"tra nref\":\"REF#\",\"tid\":\"TID\",\"validationcode\":\"ValCode\",\"emvapplicationid\":\"AID\",\" emvatc\":\"ATC\",\"rcpt\_pay\_mthd\":\"Pay

Method\",\"transid\":\"TransID\",\"rcpt\_input\_mthd\":\"IMode\",\"emvtsi\":\"TSI\",\"emvac\" :\"AC\",\"rcpt\_trans\_type\":\"TranType\",\"emvapplicationname\":\"PApp\",\"visarewards\":\ "RewardsProg\"}}","call":"card\_payment\_simple","nonce":"f0af4bd4-fcec-4400-8c29- 95c7f969fd47P","hmac":"1ws11yG3yZdu+8u+xOEKAfNeO9WDMo2MtWXRGciMF3Q="}

#### **Returned Values**

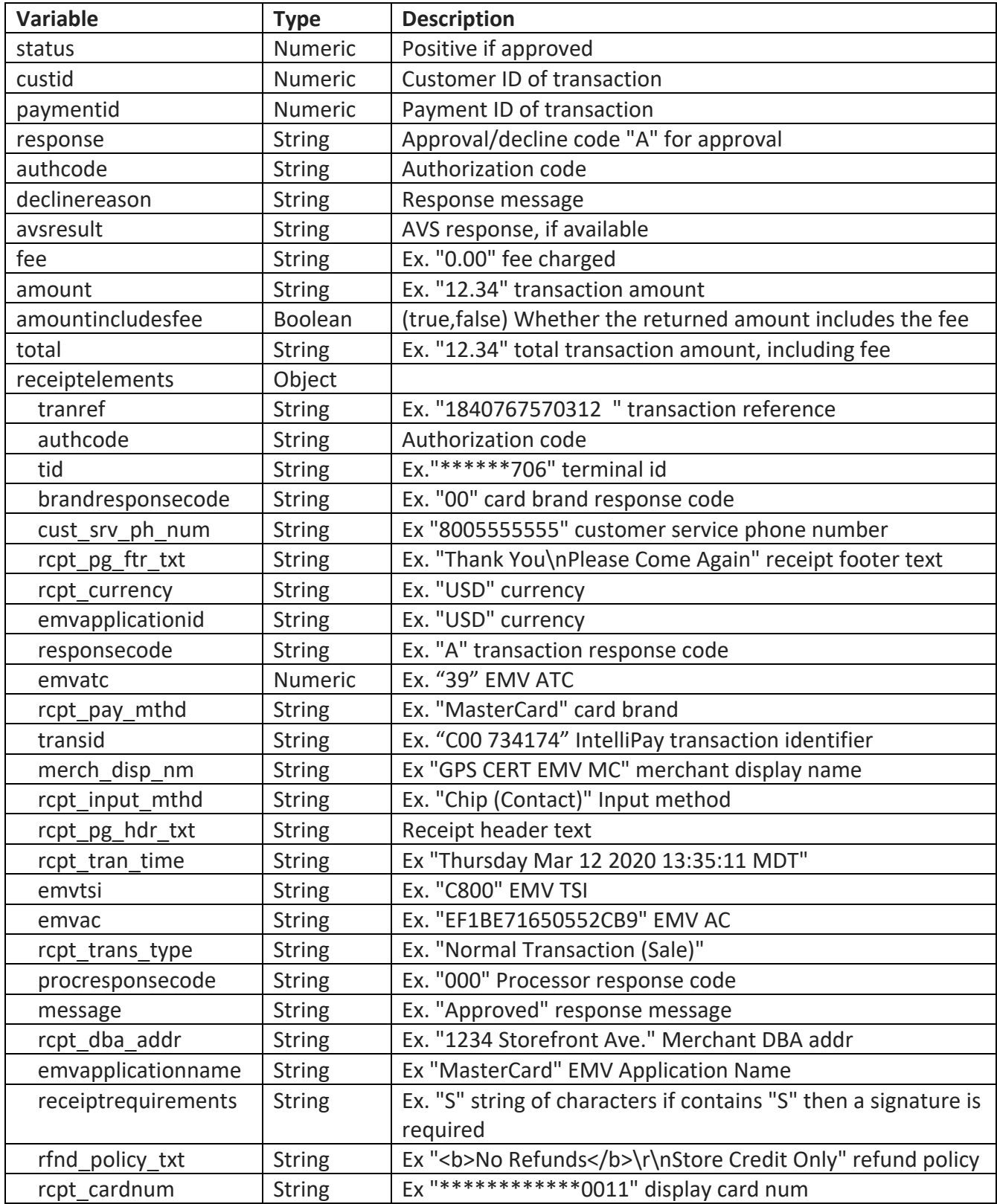

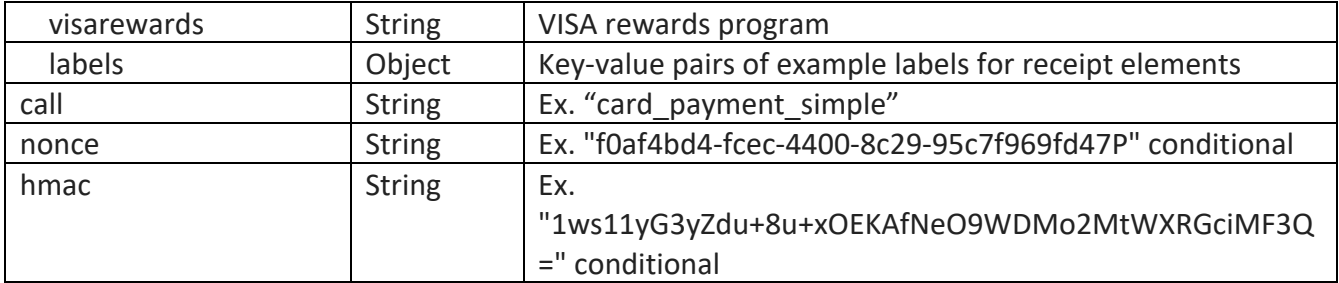